# WebMediaFrontend Crack 2022

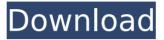

## WebMediaFrontend Download [Mac/Win]

# About WebMediaFrontend WebMediaFrontend is a practical tool for the users who want to broadcast gameplay or other activities from their computer. The program is designed to capture your desktop or camera in order to publish it on the Internet. # The Scene In order to share your experiences with other users you need a program that enables you to stream the video over your Internet connection. A popular program that meets this requirement is WebMediaFrontend. The program is designed to capture your desktop or camera in order to publish it on the Internet. # The Pre-Recorded Video Although WebMediaFrontend is a rather new application, you can also create a live stream by using a pre-recorded video stored on your hard drive. The Publish tab includes the advanced options that allow you to store the video on the disk in order to stream it later. # The Advanced Apart from recording the video, you can adjust the brightness, contrast and create a special effect in order to look the video more attractive. # The Basic You can also adjust the colors or change the placement of a certain element on the stream image. # The Publish WebMediaFrontend is a rather practical tool for the users who want to create a live stream. Although the features of the program are quite simple, the developer website provides a complete guide that covers all important aspects. WebMediaFrontend is not only a useful tool for people who want to broadcast their gameplay. You can also use this software to share pre-recorded video with your friends. # About WebMediaFrontend WebMediaFrontend is a practical tool for the users who want to broadcast gameplay or other activities from their computer. The program is designed to capture your desktop or camera in order to publish it on the Internet. Before starting your broadcast you need to configure the application by creating a scene. The scene can include an application window, a game or a part of your desktop. When using the desktop selection mode you can add multiple areas by using the Incremental selection feature. You can also create a broadcast by using a pre-recorded video stored on your hard drive. In the Publish tab the user can find the advanced output settings including the option to store the video on the disk in order to publish it later. The video output can be fine-tuned by adjusting the brightness, contrast and adding effects such as blur or sepia. The Basic tab enables you to adjust the colors and change the placement of a certain element

### WebMediaFrontend For Windows

WebMediaFrontend Crack is a practical tool for the users who want to broadcast gameplay or other activities from their computer. The program is designed to capture your desktop or camera in order to publish it on the Internet. Since broadband Internet became accessible to a large number of users, video broadcasting is a popular activity that allows almost anyone to share their experiences with other users. In order to send the video over your Internet connection you need a specialized software such as the WebMediaFrontend. Before starting your broadcast you need to configure the application by creating a scene. The scene can include an application window, a game or a part of your desktop.

When using the desktop selection mode you can add multiple areas by using the Incremental selection feature. You can also create a broadcast by using a pre-recorded video stored on your hard drive. In the Publish tab the user can find the advanced output settings including the option to store the video on the disk in order to publish it later. The video output can be fine-tuned by adjusting the brightness, contrast and adding effects such as blur or sepia. The Basic tab enables you to adjust the colors and change the placement of a certain element on the stream image. To start the broadcast you need to enter the credentials for your online account in the Publish tab. The form is optimized for the Niconama broadcasting platform but also allows you to enter the stream URL and key from other websites. If you want to start broadcasting live on the Internet, WebMediaFrontend is a useful tool. Although it does not include a documentation, the developer website provides you with a comprehensive startup guide. This is a discussion on WebMediaFrontend - free online video broadcast software: WebMediaFrontend description: WebMediaFrontend is a practical tool for the users who want to broadcast gameplay or other activities from their computer. The program is designed to capture your desktop or camera in order to publish it on the Internet. Since broadband Internet became accessible to a large number of users, video broadcasting is a popular activity that allows almost anyone to share their experiences with other users. In order to send the video over your Internet connection you need a specialized software such as the WebMediaFrontend. Before starting your broadcast you need to configure the application by creating a scene. The scene can include an application window, a game or a part of your desktop. When using the desktop selection mode you can add multiple areas by using the Incremental selection feature. You can also create a b7e8fdf5c8

3/6

#### WebMediaFrontend Free Download

WebMediaFrontend is a tool for video broadcasting on the web. The software allows you to add a live stream to your videos by attaching it to a webcam or capturing the desktop screen. The WebMediaFrontend is available for both Windows and Linux. LiveReload is a free, cross-platform live reloading tool that helps developers work more efficiently when developing web applications. LiveReload executes the CSS, JavaScript, and HTML changes you make on your desktop in the browser window, just like when you are working locally. It's as easy as pushing a button. LiveReload is included with all the Bootstrap web template files on ThemeForest. LiveReload is a free, cross-platform live reloading tool that helps developers work more efficiently when developing web applications. LiveReload executes the CSS, JavaScript, and HTML changes you make on your desktop in the browser window, just like when you are working locally. It's as easy as pushing a button. LiveReload is included with all the Bootstrap web template files on ThemeForest. P2PVideoCam is a convenient video streamer software. It streams video from your computer to your webcam or video capture card. You may use the IP stream or record the video stream and compress the video file. P2PVideoCam is a convenient video streamer software. It streams video from your computer to your webcam or video capture card. You may use the IP stream or record the video stream and compress the video file. AsfToolBox is an easy-to-use ASF / AVI converter tool for Windows. It can help you convert ASF to MP4/ AVI, ASF to other video file formats such as MOV, RM, MPEG, RMVB, SWF, and convert AVI to ASF with ease. AsfToolBox is an easy-to-use ASF / AVI converter tool for Windows. It can help you convert ASF to MP4/ AVI, ASF to other video file formats such as MOV, RM, MPEG, RMVB, SWF, and convert AVI to ASF with ease. Convert AVI to ASF with ease. you can convert AVI to ASF with ease. AsfToolBox is an easyto-use ASF / AVI converter tool for Windows. It can help you convert ASF to MP4/ AVI, ASF to other video file formats such as

#### What's New in the?

WebMediaFrontend is an application for video streaming. It is one of a number of applications for the live stream publishing from a desktop. Just go to the Stream tab and configure your Internet connection and then select a scene. To begin with, a number of apps that you can use as a basis are pre-configured. You can use any of them. You can also create an app of your own for your own use. WebMediaFrontend Basic Use: In the basic form the user can activate the unlimited streaming from a preset region of the screen (the desktop or camera video feed). The maximum bit rate of the stream is 8 Mbit/s and the user can adjust the streaming parameters by using the brightness and contrast sliders and the color picker box, for example. This tool is suitable for the beginners and includes several pre-configured apps. The user can change the scene by using the area selection tool. Any part of the screen can be selected and the form of the screen is saved to the file system. The user can create a scene with a video capture card and a microphone. To set up the hardware and video

capture, go to the basic settings. You can use this method to connect WebMediaFrontend to a TV tuner or a USB camera. The user can create a broadcast by using the pre-recorded video. The user can select from the video files located in the "Video" folder. The video length can be between 15 and 60 minutes and the user can adjust its frame rate by using a frame rate slider. WebMediaFrontend advanced Use: WebMediaFrontend provides the user with many features that help you to customize the broadcasting app to your needs. The user can customize the streaming from the screen by adjusting the brightness, contrast and adding effects such as sepia or blur. The user can create a border around the app window and select the colors and the background of the form. WebMediaFrontend Advanced Features: WebMediaFrontend includes a number of innovative features. In addition to the webcam images it can create, also screencast, send stats or printouts of the current stream. In the Publish tab you can select the output settings. You can use the basic button to start a stream from any part of the current app and the transition mode to stream several connected devices. The user can add presets and smart recording to archive the stream. You can select the desired quality of the stream by adjusting the bit rate.

5/6

## **System Requirements:**

 $\cdot$ Windows Vista/7/8/10 (64bit)  $\cdot$ Intel Core i3 2.4GHz or AMD Athlon 64 2.4GHz  $\cdot$ 4GB RAM  $\cdot$ 2GB free HD space  $\cdot$ DirectX 10 compatible video card (not supported by all games)  $\cdot$ ScummVM 1.2.0 required to play I recommend using Shrink Wrapped as it is the recommended wrapper for this mod, included with it you get more options for tuning the mod and add-ons that are included with

https://marketing6s.com/index.php/advert/bullzip-pdf-studio-crack-license-code-keygen-free-x64/

https://kmtu82.org/abstract-chamber-crack-free-registration-code-win-mac/

https://guarded-everglades-20893.herokuapp.com/takchev.pdf

http://dev-social.mynextmatch.com/upload/files/2022/07/kaOKf97Wh4HRwJm7bwFz\_04\_2a88a82bab9 de199b2d7dea3f330db53 file.pdf

https://www.candipipes.com/wp-

content/uploads/2022/07/Attachment2File For Outlook Incl Product Kev.pdf

https://www.riseupstar.com/upload/files/2022/07/CQAw7doHTxwRRdA6zJHD\_04\_2a88a82bab9de199b2d7dea3f330db53file.pdf

http://xn----btbbblceagw8cecbb8bl.xn--p1ai/softaken-eml-attachment-extractor-crack-for-windows/

https://dragalacoaching1.com/zw-photo-printer-latest-2/

https://boomingbacolod.com/store-manager-for-cubecart-12-1-0-2562-crack-final-2022/

https://www.scoutgambia.org/abstract-symbol-icons-crack-activation-final-2022/

https://www.chimfab.com/viddymp3-crack-with-keygen-mac-win-updated-2022/

https://voung-reaches-95585.herokuapp.com/nadifil.pdf

https://cleverfashionmedia.com/advert/utube-downloader-kevgen-full-version-final-2022/

http://genivarts.de/?p=27468

https://www.5etwal.com/anvfilebackup-pro-crack-kevgen-download-latest-2022/

https://endlessflyt.com/aaa-options-crack-license-keygen-download-final-2022/

https://panda-app.de/upload/files/2022/07/58adWS2VnygVYOOuU9xU\_04\_045d6a45034f2bef84c182877dc624d7 file.pdf

http://sturgeonlakedev.ca/2022/07/04/gemini-crack-license-keygen-updated-2022/

https://infinite-falls-00768.herokuapp.com/Vpn4All.pdf

https://cefcredit.com/wp-content/uploads/2022/07/Trader Organizer Crack Download MacWin.pdf

6/6